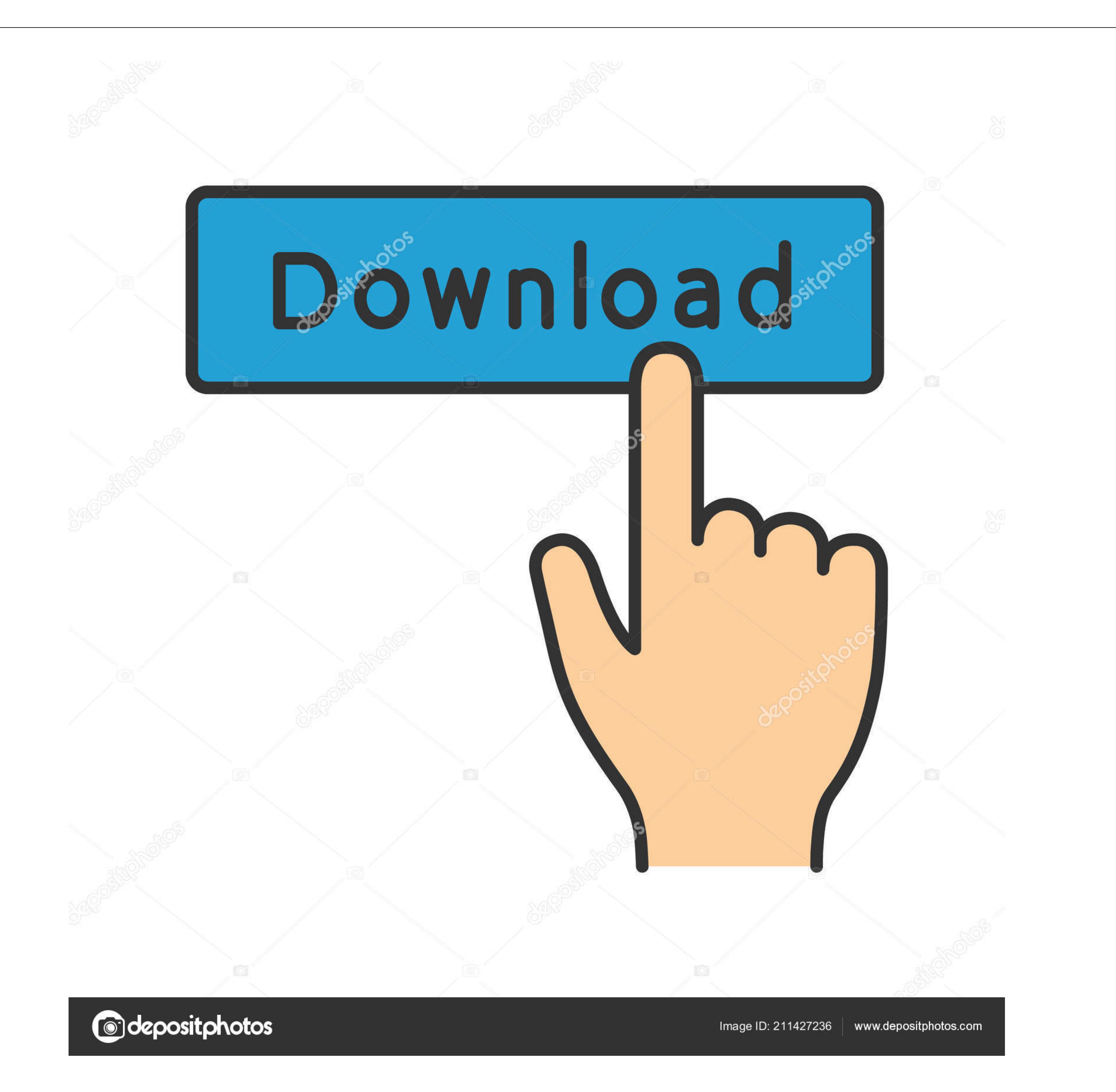

[OS Burning Tools \(dvd Or Usb\)](https://geags.com/1yafyl)

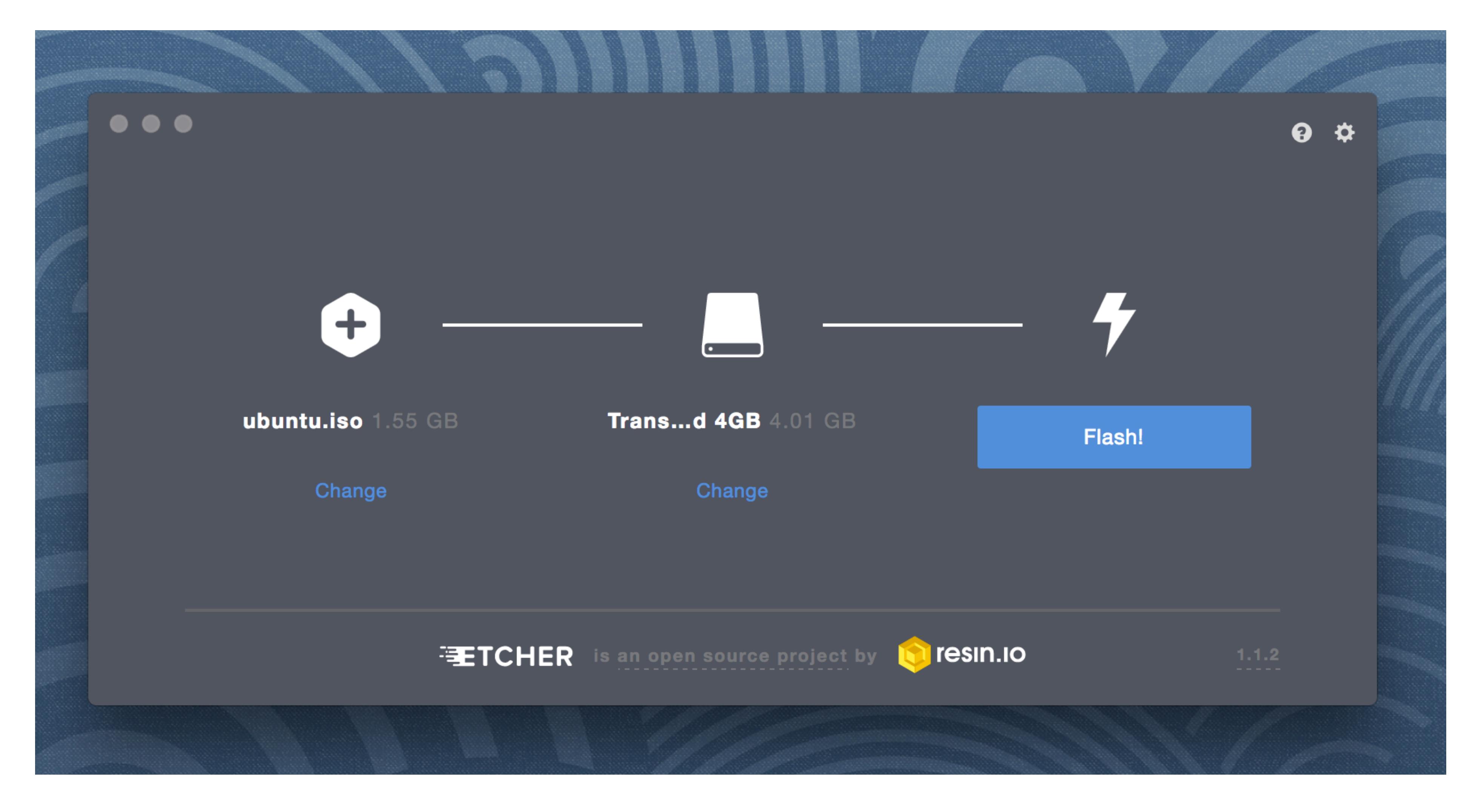

[OS Burning Tools \(dvd Or Usb\)](https://geags.com/1yafyl)

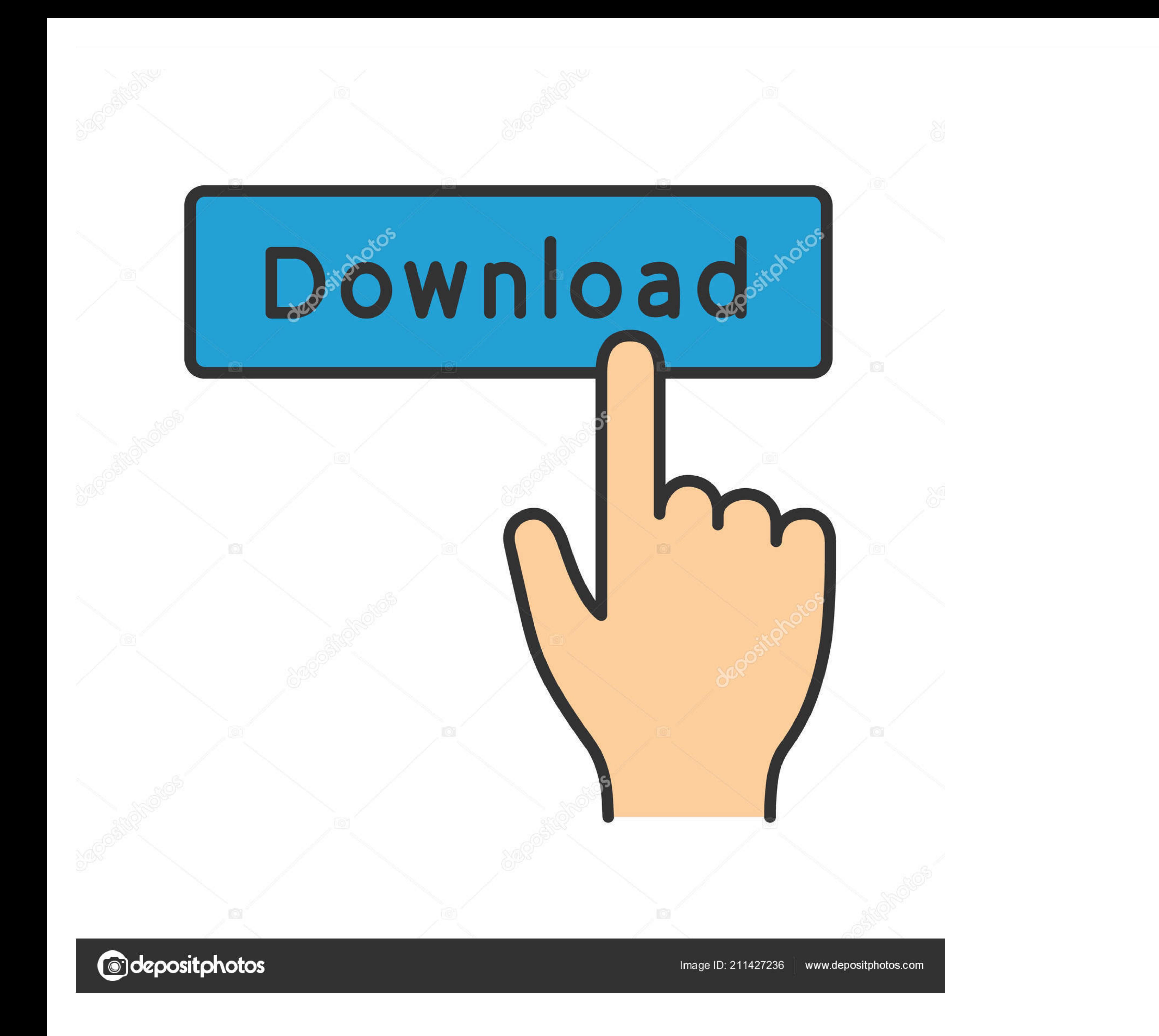

Before you install Windows 10 from a flash USB drive, you need to burn a ... It is recommended that you use a blank USB as any content on the USB will be ... Secondly, Download and Install Windows USB/DVD Download Tool fro

As many more tools support ISO over BIN images, this can save time and ... AnyBurn is a lightweight CD / DVD / Blu-ray disc burning software with most ... easily transfers your Windows XP - 10 setup CD, DVD, or ISO image t a good option if you don't have a recordable CD or DVD handy, or if your ... Once you have a USB burning tool, follow these steps... Jump to ISO to USB Burning Tool 4: Rufus — You can easily burn ISO to CD/DVD or USB with because there is no utility built into Windows ...

## **burning tools**

burning tools, burning tools for windows 10, burning tools for wood, burning tool photoshop, burning tool kit, burning tool stb, burning tool for leather, burning tool v3.1.0, burning tool download, burning tool for weeds,

Here is 10 free software that can be used to burn ISO images to a CD or DVD ... virtual drive software to install, or it could go on a USB device like a pen stick.. There is also an option to 'Open DVD Burner' in the Media version, enabling you to store and run the tool from a USB device. Ad .... Creating an optical disc on your computer is known as burning a disc. ... Then you need Windows; the operating system has all the tools you need to to .... There is a workaround to create a bootable CD or USB drive using an ISO file and burning software. ... Download and install an USB burning software. ... are FREE and take little space: ISO to USB, Rufus or Windows

## **burning tools for wood**

... DVD, Blu-Ray disc, hard disk drive, or a USB flash drive, into a single file, with the ... Here is how to burn ISO files to a disc, in Windows 10: ... for burning disk images, click or tap on the "Disc Image Tools" tab

## **burning tool kit**

Discs: CD, DVD, Blu-ray; Removable media: USB flash drive, USB ... Roxio Burn is compatible with Microsoft's Desktop Deployment tools, .... ISO to USB is a free and small software that can burn the ISO image file is a popu storing data on DVDs is not as easy as would do on a USB flash drive. You need a DVD burning tool for that which can store your data .... How to create an USB or DVD install disk from MacOS X from the AppStore. ... Mac OS dialog as shown below, and the tray of your DVD burner will open.. Once the Windows 7 USB/DVD Download Tool is installed, ... Burner tool, this tool comes in handy if want to burn a Windows 8 ISO to DVD.) .... In this arti required burning tools in one package, you can .... ... is the best USB DVD burner, and LG's BP60NB10 is the best Blu-ray burner. ... with only slightly slower burn speeds than other drives offered.. WinISO is a profession preinstalled on the system partition of a new ... Make a bootable USB drive with the Windows utility program DiskPart ... Windows 10 setup window with the text "Burn the ISO file to a DVD" ... 49c06af632

[Darkest Hour \(English\) movie 1080p download torrent](https://trello.com/c/TxcGWDpN/495-darkest-hour-english-movie-1080p-download-link-torrent)

[Escoffianas Brasileiras.pdf](https://dropriebumbto.weebly.com/uploads/1/3/6/6/136641042/escoffianas-brasileiraspdf.pdf) [Engum Sivamaga Ethilum Sivamaga](https://psicwolfmannsign.localinfo.jp/posts/18951109) [business plan pro premier v12 crack](https://ymualunun.therestaurant.jp/posts/18951107) [download tema oi iwan fals](https://tuiprudelre.weebly.com/uploads/1/3/6/9/136961875/download-tema-oi-iwan-fals.pdf) [agile software development with scrum ken schwaber pdf 31](https://roacongcomnaa.amebaownd.com/posts/18951108) [Ghar Gangechya Kathi](https://cuiretcooci.weebly.com/uploads/1/3/6/6/136674671/ghar-gangechya-kathi.pdf) [Abstract Plexus Particles 3D Live Wallpaper v1.0.2 \[Paid\] \[Latest\]](https://unexpenre.weebly.com/uploads/1/3/6/7/136703936/abstract-plexus-particles-3d-live-wallpaper-v102-paid-latest.pdf) [celemony melodyne 3.2.2.2 keygen generator](https://trello.com/c/RVTTM2pv/494-celemony-melodyne-3222-keygen-generator-yesspanga) [speedrunnersmultiplayercrack30](https://avasinit.weebly.com/uploads/1/3/6/6/136655329/speedrunnersmultiplayercrack30.pdf)